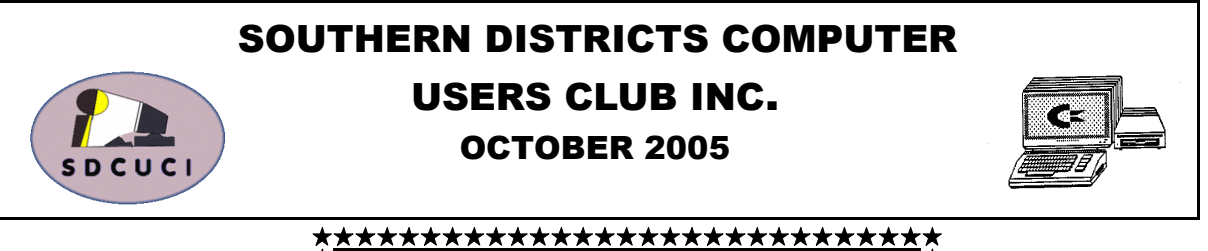

PRESIDENT'S PAGE \*\*\*\*\*\*\*\*\*\*\*\*\*\*\*\*\*\*\*\*\*\*\*\*\*\*\*\*\*

So another club year comes to an end. Tonight is our AGM where we start afresh, make new plans for the coming year, find new topics to joyed. Thank you to the Greenacres group. explore and interesting subjects and speakers to enlighten us.

during the past 12 months, we are in a good posi-with us. To those who are on holiday enjoying a tion financially and your committee has provided break we say safe travelling and hope to see you us with an enjoyable programme that has satisfied in the near future rejuvenated and rearing to go. all the members. Our classes have been well received and a special thanks, I feel, should be Management Programme to ensure that we are given to Vice President Dean Vice for the way he providing a safe and enjoyable environment for has managed the running and setting out the cur-our meetings our demonstrations and our teaching riculum. He has spent many hours at home re-facilities. searching the necessary information needed for our classes. **Well-done Dean**.

complaint to ensure our meeting nights run timely subject and one I feel we will all enjoy. smoothly. We are grateful to Ern Warren, who always looks after the coffee pot and makes sure calendar is of course the Xmas Meeting in Deevery member and visitor is suitably provided for, cember (21<sup>st</sup>) at Hillsview Retirement Village. and he just works away silently in the background They have a lovely Recreation Hall up there and with no fuss. **Many thanks Ern.**

Whilst on the subject of valuable members, share it will be a terrific night. your committee has given consideration to and granted the award of Honorary Membership to 14 days of our AGM and we will be looking for **Ern Warren** for his tireless effort behind the fresh ideas so if anyone has a topic they would scenes and to **Mrs Val Greenfield** for her many like discussed or a programme explained or demyears of assistance to the club in her capacity of onstrated, now is the time to speak up and let us Public Officer and general unheralded help she know. has given. In both cases these awards are well deserved. **Congratulations to you both.**

scene workers and then miss one or two and that like the changes or if you have any good construcwould be sad so I'll just say thanks to all of you tive criticism about what Rob is trying to achieve, who have spared a little time and effort and made for the Club. the club work better

Dean Vice, Gordon Heyer and Rob Moulding, the President's Report. Greenacres Computer Club. We were made extremely welcome and enjoyed a very pleasant afternoon. Their speaker for the day included a web host who amongst other things gave an interesting

talk about wine promotions, a subject we all en-

We have given ourselves a good foundation hope that you will soon be on the mend and back To any of our members who may still be on the sick list or not feeling too well, we offer our

We continue to press on with our Risk

Of course many others have toiled without Cards can be made on your computer. This is a Next month it will be our pleasure to listen to Margaret Fuller impart to us how easily Xmas

> Another "Look Forward To" event on our I'm sure with every one bringing a little supper to

The new committee will be meeting within

I could go on and on about the behind the ing his hand as Editor. Please let us know if you This months Newsletter is taking on a bit of a revamp with Rob Moulding stepping in and try-

I must make mention of visiting, along with report of our previous 12 months operation in my As this is our AGM I intend to give a full

> Ron Stephens President.

# CLUB NOTICES

#### **S.D.C.U.C.I**

#### **MEETINGS are held on the third Wednesday of the Month, at The Christ Church O'Halloran Hill 1708 Main South Road O'Halloran Hill at 7:30pm Visitors most welcome**.

Cost \$2 per family, which includes the Newsletter, coffee/tea & biscuits. Subscriptions per Club's Year \$18. (Oct. to Oct.)

**Novice and experienced computer users will be warmly welcomed**

For further information:- Contact The Club President, Ron Stephens, <sup>18</sup>8387 2814 Correspondence to The Secretary S.D.C.U.C.I. Box 991 Morphett Vale 5162 Email to sdcuci@vcsweb.com

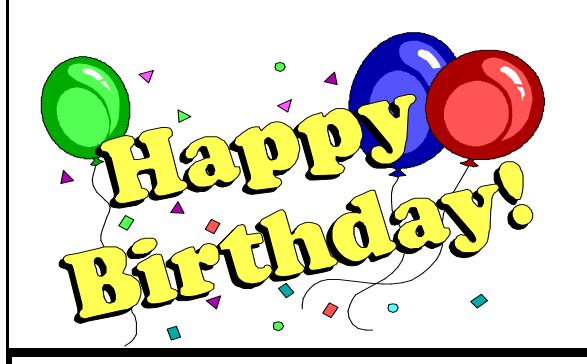

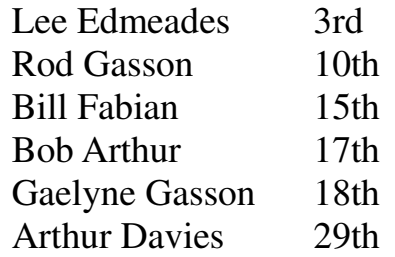

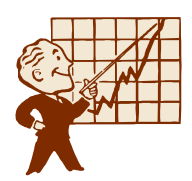

#### **MEETING TOPICS**

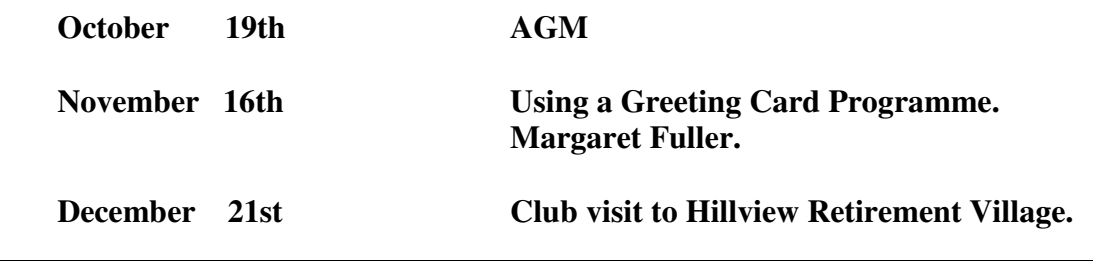

### **Clearing The Recent Documents List**

When looking in your Start Menu on Windows XP, you might have noticed an area called "My Recent Documents", which holds a list of all the documents you have recently opened. Some people might want to have this list clear to keep prying eyes from knowing what documents have been recently opened on your computer. To clear out this list, just follow these easy steps:

- 1. Right-click an empty space on the task bar located beside the Start menu button.
- 2. Now Left click Properties.
- 3. Left Click on the Start Menu Programs tab.
- 4. Left click the "Customize" button.
- 5. On the "General" tab, left click on the Clear button.

Now if you check the documents list in the Start Menu, it will be all cleared out. This will help keep your document history a little more private, obviously as you open and close documents in the future the list will build up again, but as you now know it is a simple task to remove them if you wish.

You can also hide the Recent Documents list so that it does not show in the Start Menu. To hide, follow the first 4 steps as listed above, then.

Left click the "Advance" tab.

At the bottom of this box, take the tick away from "List my most recently opened documents"

That's all there is to it, your Recent Documents list is now concealed from view.

In all cases you must left click the "Apply" and/or "OK" button as you close a window or dialog box.

#### Thought for the Month

`When negotiating if you don't get it in writing, you probably won't get ít.

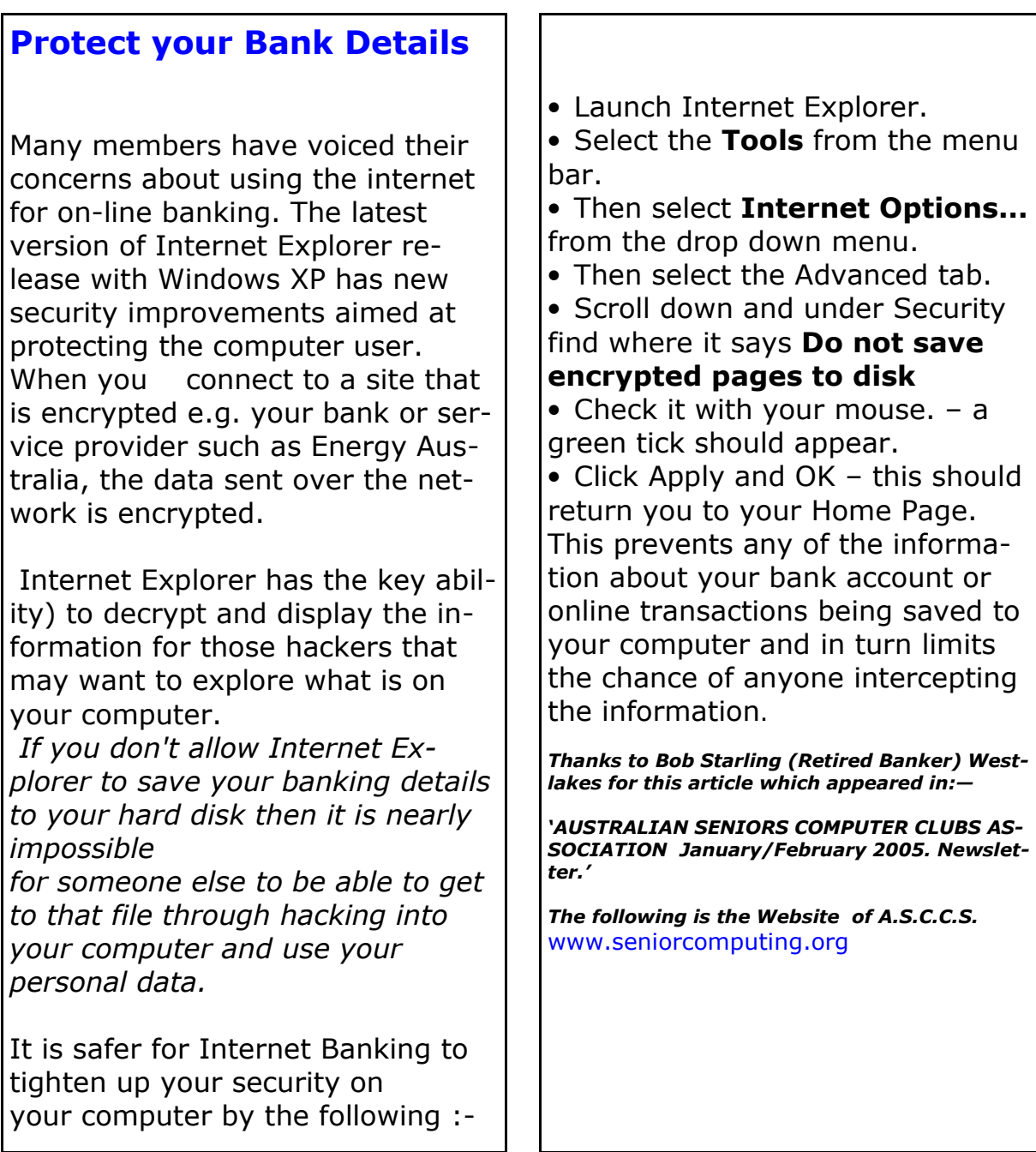

A young fellow living with his mum and dad won a million dollars on the Lotto, they all got excited.

The son said, " Naturally I want to share my good fortune with you both, so I am giving you \$100 each"

There was silence for a moment before the old man spoke.

"Well son, we've done a lot for you, it was always a struggle especially during the depression, and we never had much money. In fact we didn't have enough to get legally married"

 $\vert$ " What " said the shocked young fellow "you mean... I am a ... "

"Yes son, and a bloody miserable one at that."

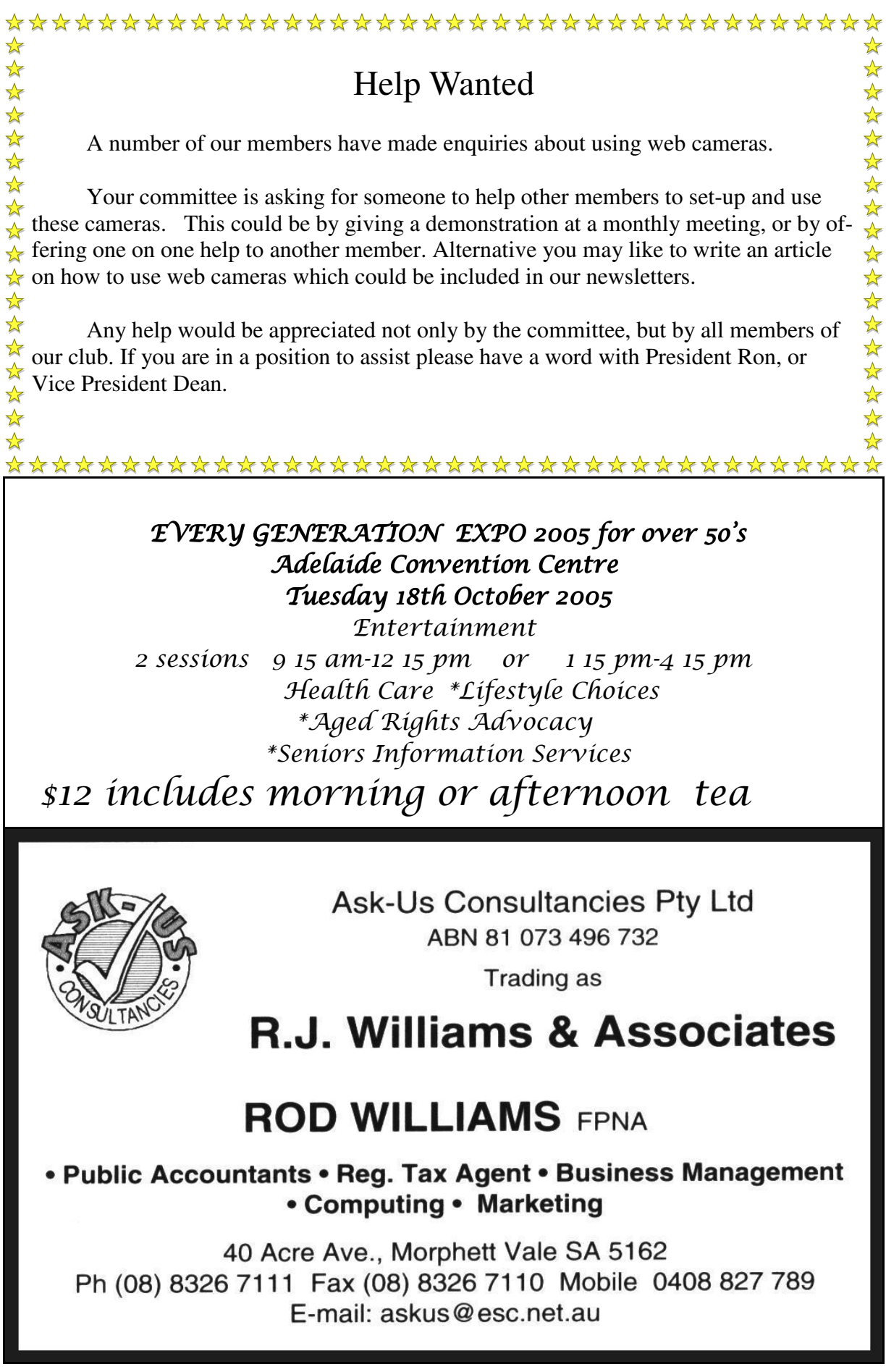

### *PHISHING*

*What is phishing ?*

*Phishing [ View Webopedia Definition ]*

The act of sending an e-mail to a user falsely claiming to be an established legitimate enterprise in an attempt to scam the user into giving private information that will be used for identity theft. The e-mail directs the user to visit a Web site where they are asked to update personal information, such as passwords, credit cards, social security, and bank account numbers, that the legitimate organization already has. The site is *bogus and set up only to steal the user's information.*

#### *How to recognise a Phishing Scam.*

It may not be obvious to the recipient that what is in their inbox is not a legitimate e-mail from a company with whom they do business. The '**From'** field of the e-mail may have the . com address of the company mentioned in the e-mail, and the clickable link may also appear to be taking you to the company's Web site, but will in fact take you to a *spoof Web site.* Looks can be deceiving, but with the phishing scams the e-mail is *never* from whom it appears to be.

The e-mail will usually contain logos or images that have of been taken from the Web site of the company mentioned in the fraudulent e-mail.

A clickable link will be inserted with text suggesting you validate your information. This link will not point to the Web site of the genuine company you deal with.

The Golden rule to avoid being phished is to never ever click the links with the text of the e-mail, make sure you Delete it immediately from your e-mail client. . Then empty your Recycle Bin. This will prevent 'accidental clicks.' from happening.

#### *Also contact the genuine company to let them know.*

*From: Citibank<@citbank.com> To: ABC<@ xxxxxx> Subject: Citybank Alerting Service.*

Dear Citibank Customer

We were unable to process the recent transaction on your account. To ensure that your account is not suspended, please update your information by clicking here.

If you have recently updated your information, please disregard this message as we are processing the changes you have made.

*Citibank Customer Service*

*PHISHING EXAMPLE*

#### **VCSWEB**

Established 1991 **8322 2716**

**Web Design Hosting Domain Names**

**Personalised Service http://vcsweb.com eBay Sales** We have great items for gifts such as Playstation & Gameboy accessories, phone covers, wheat bags, laser pointers, chess sets and more. **Buy online and pick up locally! http://www.stores.ebay.com.au/**

> **vcswebgoodiesbox/ We can also sell items for you.**

**Contact us for details!**

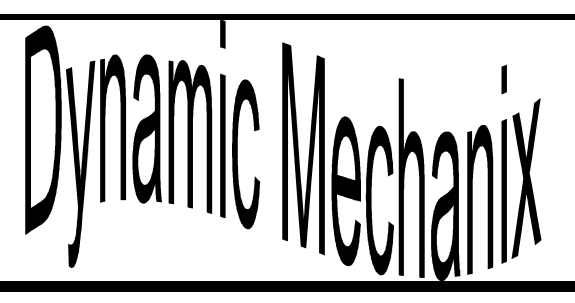

All General Automotive Repairs.

SERVICE, TUNE & SAFETY CHECK (most 4 & 6 cyl cars) - Includes plugs, points, oil, filter.

**From \$ 125.**

Pensioner & Seniors Discounts

**U4/2 Somerset Circuit Lonsdale S.A. 5164**

**Ph/Fax 8186 0081 Stephan Bielawski**

#### **Acre Avenue Delicatessen**

Shop 1 42 Acre Avenue Morphett Vale

More than your normal Delicatessen.

We are a Super Deli offering hot fish and chips, bacon and egg sandwiches, video hire, bus tickets, newspapers, magazines, postage stamps, selected small-goods, and a wide selection of dairy foods, and household items

*To offer you the best of services we are open from 7.00 am to 7.00 pm seven days a week*

**Come on in, meet Sue & Shane and their friendly staff.**

Acre Avenue Deli. The Friendly Deli

#### Ph. 8384 4004

Opinions expressed in this newsletter do not necessarily represent those of the Southern Districts Computer Users Club Inc. nor does publication of an advertisement imply endorsement by the Southern Districts Computer Users Club Inc.

While every attempt has been made to verify that the information in this newsletter is correct, the Southern Districts Computer Users Club Inc accept no responsibility for any inaccuracies.

Likewise no member of the committee or member of the Southern Districts Computer Users Club will accept any liability for any damage occurring to a computer or to any computer systems from following instructions given in this newsletter.

#### **Christ Church O'HALLORAN HILL**

### **OP SHOP**

A **BARGAIN HERE CAN NOW BE FOUND SO COME ON IN AND BROWSE AROUND WE'VE BRIC-A-BRAC AND CLOTHING TOO SOMETHING HERE THAT'S JUST FOR YOU**

**Opening Hours 9.00 am to 12.00 Noon Monday:- Thursday:- Friday:-**

*HELP US TO HELP OTHERS*

Anything to sell. Try here.

### *It's Free*.

*Anything* you don't need. Could be of value to someone. Just give us the details in 4 or 5 lines including price, telephone number etc. Before the Copy Deadline please.

Christmas is coming.

Copy Deadline for the November Issue of our

Newsletter is Wednesday 9th November 2005

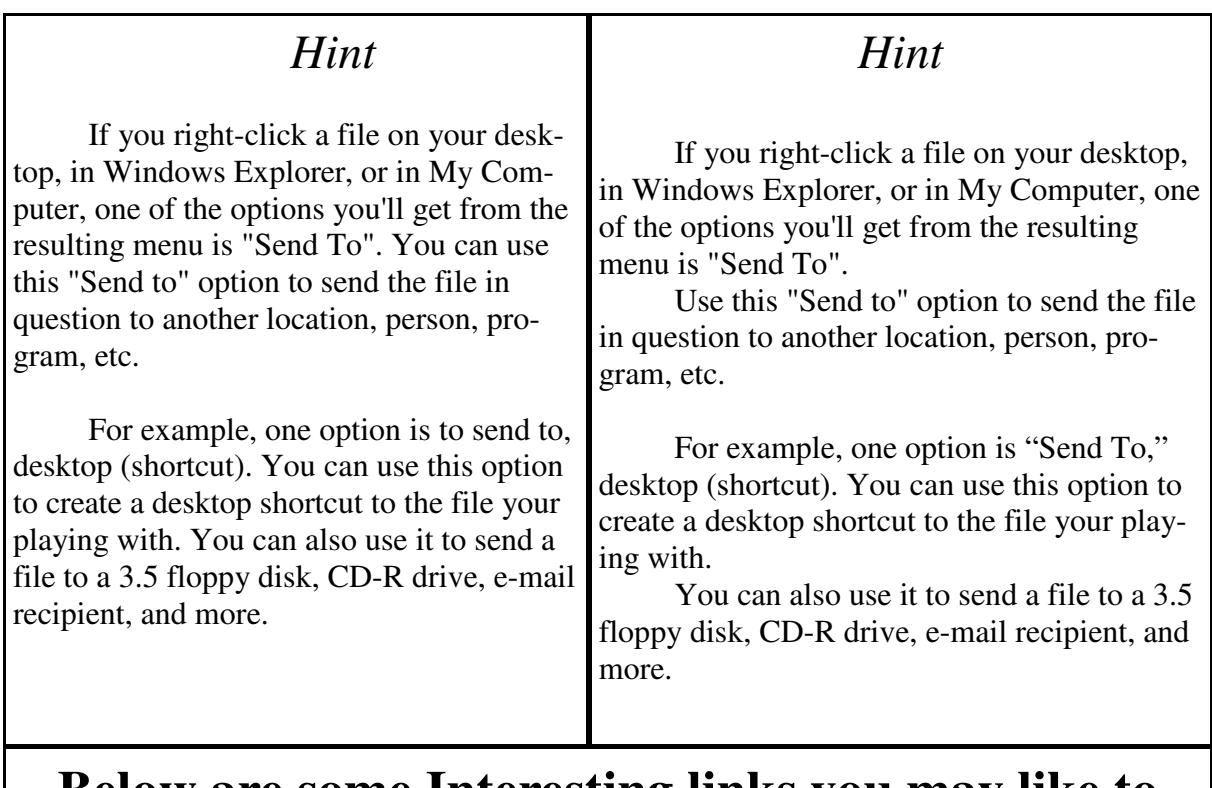

### **Below are some Interesting links you may like to check out:**

**Gaelyne's Home Suite Home** (http://gaelyne.com/index.php) The home page of our Club's Patron Gaelyne Gasson.

**SPUG**: (http://www.springnet1.com/spug/) Our Sister Club in Springfield, Illinois, U.S.A.

Remember when checking links on the Internet, that sometimes they don't work, because a computer may be down, or there may be too much traffic on part of the Internet. So, if a link doesn't work, try it a few hours later, or the next day.

### ACRE AVENUE DVD

SHOP 6 N Nº 42 Acre Avenue Morphett Vale

Latest Releases 2 Day and Weekly Hires *Rent any movie for only \$3.50 Every Day Special RENT 3 Movies for only \$8* Free Booking service We also remove scratches from DVD'S and CD'S Phone cards and starter kits available **Open 7 Days** Sun, Mon, Tue, Wed **11** a**m. 8 pm.** Thurs, Fri, Sat, **11 am. 9 pm.**

## FOR YOUR NOTES